# CA PPM 15.3: Building Portlets Using Studio 300

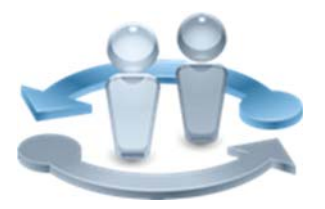

**PRODUCT RELEASE** 

CA PPM 15.3

### Course Overview

Completing projects on time, on budget, and within scope is critical to the business and requires the very best in project and portfolio management solutions. CA Project and Portfolio Manager 15.3 (CA PPM) helps you drive strategic initiatives across your entire enterprise by managing your dynamic business requirements, complex projects, global resources, and shrinking budgets.

Portlets are snapshots of application data that you can create and configure. This course is designed for the administrator who will enhance CA PPM by creating portlets to meet the exact requirements of the organization. Topics include creating HTML, grid, filter, NSQL, chart, and drilldown portlets and personalizing pages and tabs. The concepts and labs in this training will help you to accurately and efficiently configure the system for a more effective implementation. This training is based on CA PPM classic interface. There are no changes to this course with this release, so it is using 15.2 image and content.

This class consists of 13 hours of SELF‐DIRECTED learning including lab activities.

### **COURSE TYPE, LENGTH & CODE**

■Dynamic Labs

■Thirteen (13) Hours

Course Code: 33CLR3110S

#### **PREREQUISITES**

Knowledge of CA PPM Studio configuration, equivalent to the following course:

CA PPM 15.3: Objects, Attributes, and Views using Studio 300

Course Code: 33CLR3108S Eight (8) Hours

## What You Will Learn

- Define multiple portlets on a single page to increase efficiency by eliminating navigation between multiple pages
- **Provide users with access to information inside or outside the application**
- **Enhance the presentation of the application using grid, filtering, NSQL, chart,** and drilldown portlets

## For Managers

Correctly configuring the application to meet organizational needs helps shorten deployment time, reduce risk, and lower costs. This class is designed for IT staff resources that will configure the application. Students will be shown how to use Studio and how to customize the system as needed with a wide variety of portlets and personalization of pages and tabs. Skills to accurately and efficiently configure the system will help ensure smoother and more effective implementations. These classes can be credited toward Project Management Professional Development

Course Agenda

**I** Identify portlet types **Identify data providers** 

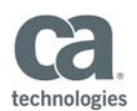

Units (PDUs) from the Project Management Institute® (PMI®).

**Module 1 – Identify Types of Portlets Module 2 – Define Pages, Tabs, and** 

**Menus** 

Define pages

Define pages with tabs

#### **WHO SHOULD ATTEND**

- ■Project Manager
- **■IT Manager**
- ■Project Management Office (PMO)
- CA PPM Administrator

#### **RECOMMENDED NEXT COURSES** CA PPM 15.3: Studio Dashboarding, UI Themes, and Content Management 300 Five (5) Hours Course Code: 33CLR3111S CA PPM 15.3: Studio Practical Workshop 300 Eight (8) Hours Course Code: 33CLR3112S Define menus **Module 3 – Create HTML Portlets Module 4 – Add Portlets to Pages**   $\bullet$  Create an HTML portlet  $\bullet$  Add a portlet to a page **Module 5 – Create Grid Portlets Module 6 – Create Filter Portlets**  ■ Create a grid portlet **If** Create a filter portlet **Module 7 – Create Basic NSQL Queries Module 8 – Leverage Advanced NSQL Functionality**  Describe the Data Model Compare NSQL and SQL **Create NSQL queries**  Join tables with NSQL Build special NSQL constructs **Build a hierarchical NSQL query Module 9 – Create Multidimensional NSQL Queries Module 10 – Create Chart Portlets**  Create a multidimensional NSQL query Create a chart portlet **Module 11 – Build Drilldown Portlets**

Create a drilldown portlet

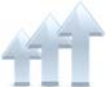

Visit **www.ca.com/education** to explore the many course offerings, training options, and education solutions available to meet your skill development needs, budget, and travel requirements.

Copyright © 2017 CA. All rights reserved. All trademarks, trade names, service marks and logos referenced herein belong to their respective companies.